## SELString

IEC 61131 Library for ACSELERATOR RTAC® Projects

SEL Automation Controllers

## **Table of Contents**

### Section 1: SELString

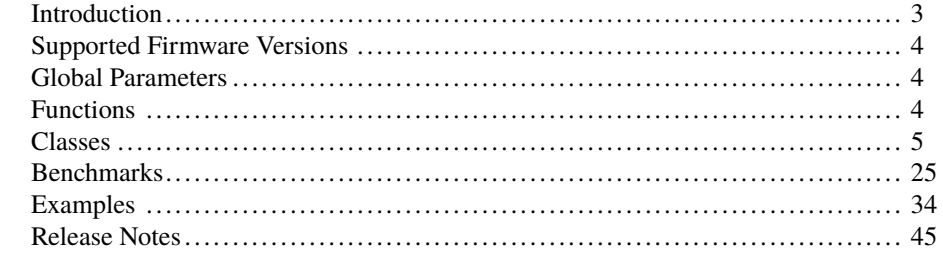

## <span id="page-2-0"></span>RTAC LIBRARY

# **SELString**

## <span id="page-2-1"></span>Introduction

The purpose of this library is to provide a single object for performing string manipulations. It is intended to allow for a variety of string manipulations without requiring lengths to be predefined.

References to ASCII characters within this document are given in base-10. *Whitespace* for the scope of this document includes the following: spaces (32), tabs (9), and newlines (10). *Invalid Characters* are any characters that fall in the ASCII range  $0-8$ ,  $11-27$ , or  $\geq 127$ .

This document refers to iterator methods in a state called *locked out*. This refers to the state of the object being such that the user cannot retrieve non-NULL(0) values from Next() or Previous() without a new call to Begin(), End(), or Position().

## Special Considerations

- ➤ To improve performance, this library manages a preallocated memory block for characters and SELString objects. To ensure proper functionality of the objects here, the Clear() methods of both SELString and SELStringList objects must be called before that object goes out of scope. For example, an SELString declared in the header of a function must have Clear() called on it before the end of the function. Variables instantiated in programs or global variable lists have permanent scope and do not need to be cleared unless it is desired to empty the data from them.
- ➤ This library expects that all SELString objects are used exclusively within a single IEC 61131 task. Using this library to instantiate objects on multiple tasks will create undesired behavior. For example, if you instantiate a class\_SELString on the Main task of an RTAC, do not also instantiate a class\_SELString on the automation task.
- ➤ Copying a class\_SELString will cause undesired behavior. This means:
	- 1. The assignment operator ":=" must not be used on a class\_SELString. Consider assigning a pointer to the class\_SELString instead.
	- 2. class\_SELString objects must never be VAR\_INPUT or VAR\_OUTPUT members in function blocks, functions, or methods. Place them in the VAR\_- IN\_OUT section or use pointers instead.

 $\blacktriangleright$  This library can return NULL $(0)$  pointers. Any pointer returned by the library should be validated to be non-NULL(0) before use, as shown in *[Code Snippet 5](#page-35-0)*.

## <span id="page-3-0"></span>Supported Firmware Versions

You can use this library on any device configured using ACSELERATOR RTAC<sup>®</sup> SEL-5033 Software with firmware version R143 or higher.

Versions 3.5.0.3 and older can be used on RTAC firmware version R132 and higher.

## <span id="page-3-1"></span>Global Parameters

The library applies the following values as maximums; they can be modified when the library is included in a project.

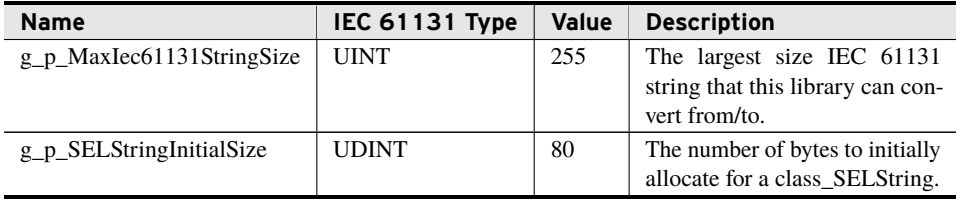

## <span id="page-3-2"></span>Functions

## fun\_SELString\_IsValidChar (Function)

This function takes a character in the form of a BYTE and returns FALSE if it is an invalid character; otherwise, this function returns TRUE.

#### Inputs

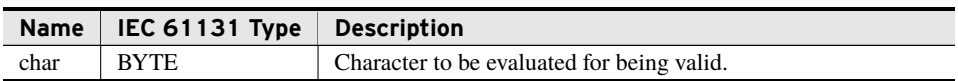

#### Return Value

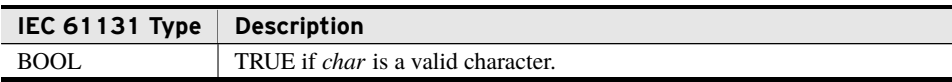

#### Processing

If *char* is an invalid character, this function returns FALSE; otherwise, this function returns TRUE.

## fun\_SELString\_IsWhitespace (Function)

This function takes a character in the form of a BYTE and returns TRUE if it is a whitespace character; otherwise, this function returns FALSE.

#### Inputs

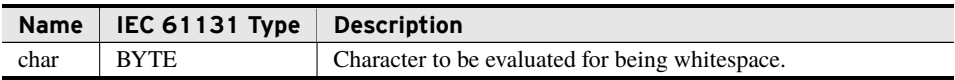

#### Return Value

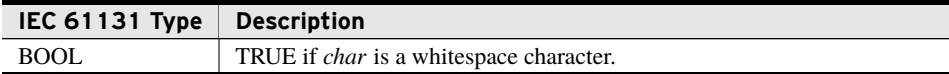

#### Processing

➤ If *char* is a whitespace character, this function returns TRUE; otherwise, this function returns FALSE.

## <span id="page-4-0"></span>Classes

## class\_SELString (Class)

class\_SELString exists as the single class required to perform string manipulations. This class maintains a sequence of characters and is initialized to an empty set of characters.

#### Properties

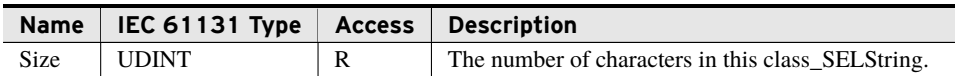

Properties are internal values made visible through Get and Set accessors. Access is defined as R (read), W (write), or R/W (read/write).

### **6** | SELString **Classes**

### FromString (Method)

This method takes an IEC 61131 string, *str*, as an input to be stored within the class\_- SELString.

#### Inputs/Outputs

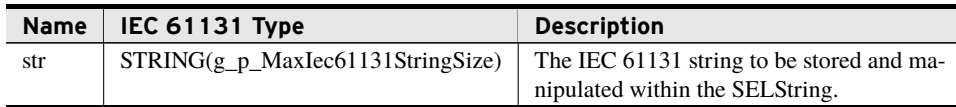

#### Return Value

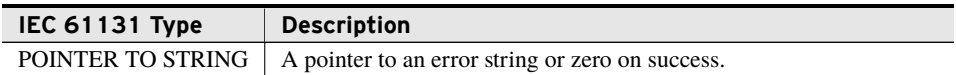

#### Processing

The FromString method performs the following:

- ➤ Accepts any valid IEC 61131 string up to g\_p\_MaxIec61131StringSize characters in size.
- ➤ Accepts all characters from the beginning of *str* until an invalid character, an endof-string character, or g\_p\_MaxIec61131StringSize characters are reached; and no following characters.
- ➤ Replaces all current characters within class\_SELString with characters from *str*.
- ➤ Populates all available characters with the leading characters in *str* if the library runs out of memory. In this case, this method returns a pointer to an error string.
- ▶ Returns 0 on success.

### FromByteArray (Method)

This method takes a pointer to the beginning of a byte array and the number of bytes to be copied. It then stores the byte array within the class\_SELString object. This method stores *any* values represented in the byte array—it does not check for valid characters.

#### Inputs

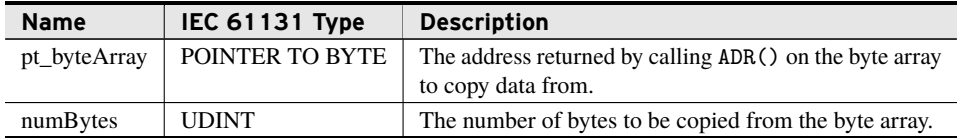

#### Return Value

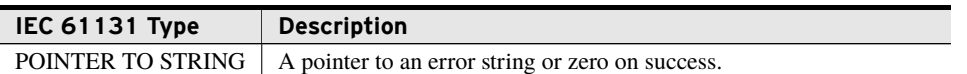

#### Processing

The FromByteArray method performs the following:

- ➤ Accepts all characters from the beginning of *pt\_byteArray* until *numBytes* bytes.
- ➤ Replaces all current characters within this class\_SELString with bytes from *pt\_ byteArray*.
- ➤ Populates all available characters with the leading bytes in *pt\_byteArray* if the library runs out of memory and returns a pointer to an applicable error string.
- ▶ Returns 0 on success.

### ToString (Method)

This method outputs an IEC 61131 string representation of the data being stored within the SELString.

#### Return Value

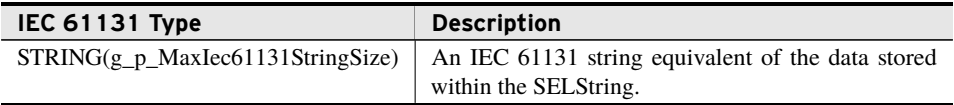

#### Processing

The ToString method:

- ➤ Returns an IEC 61131 string, up to g\_p\_MaxIec61131StringSize characters in size, that represents the first g\_p\_MaxIec61131StringSize characters of this class\_SEL-String.
- ➤ If nothing has been assigned to this class\_SELString, then the return value is an empty IEC 61131 string.
- ➤ The character immediately following the last character inserted into the IEC 61131 string is a string terminator character.

### ToByteArray (Method)

This method copies the contents of the class\_SELString to the address provided. It stops copying once *maxBytes* is reached or the class\_SELString is completely copied.

Inputs

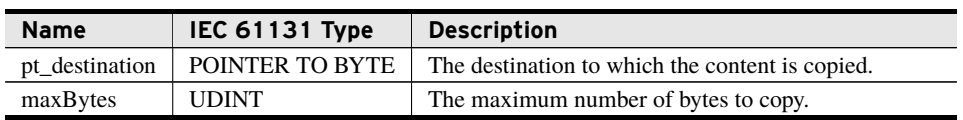

#### Return Value

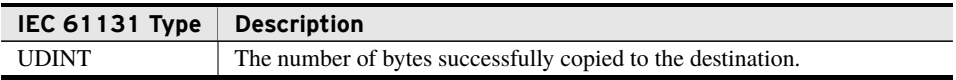

#### Processing

The ToByteArray method:

- ➤ Writes the contents of the class\_SELString to the address provided.
- ➤ Copying stops when one of the following occurs:
	- 1. The number of bytes copied is equal to *maxBytes*.
	- 2. All bytes in the class\_SELString have been copied.
- ➤ The number of bytes copied before encountering one of the above criteria is returned as an integer. This will be 0 if class\_SELString is empty or *maxBytes* is 0.
- ➤ No termination byte is appended.

### Replace (Method)

This method replaces every occurrence of the string *before* with the string *after*.

#### Inputs/Outputs

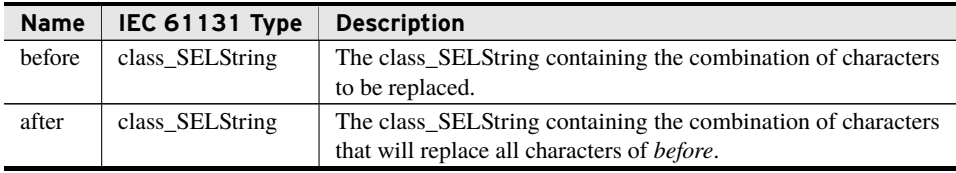

#### Return Value

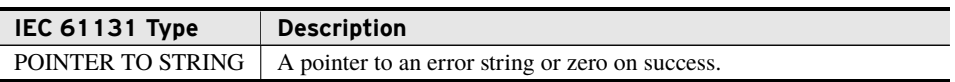

#### Processing

The Replace method:

➤ Does not modify *before* or *after*.

SELString **9 Classes**

- $\blacktriangleright$  Is case sensitive.
- ➤ Replaces all occurrences of *before* with *after* in a single pass. This prevents an infinite loop in cases like *before*="abc" and *after*="abcabc" and produces a reliable output in cases like *before*="abcbcbef" and *after*="bcb".
- ➤ If *before* or *after* is this object, then this method leaves all objects unchanged. It then returns a pointer to an applicable IEC 61131 error string.
- ➤ If the library runs out of memory, this method exits immediately in an undefined state. It returns a pointer to an applicable IEC 61131 error string.
- ➤ Returns 0 on success.

### Split (Method)

This method splits the class\_SELString into multiple class\_SELStrings wherever *sep* occurs and places the result in a class\_SELStringList.

#### Inputs/Outputs

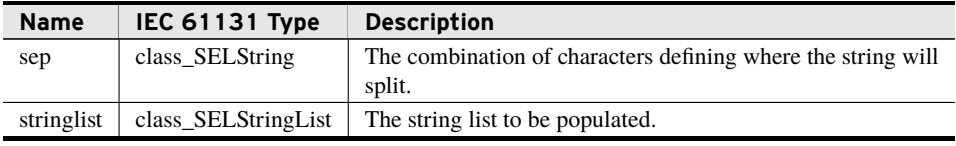

#### Return Value

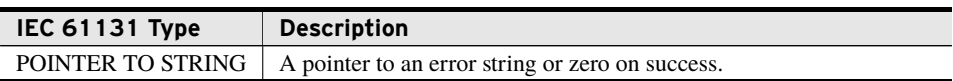

#### Processing

The Split method:

- ➤ Creates divisions at every occurrence of *sep*. For example:
	- ➢ In "tgeadadagt", using a *sep* of "ada" results in "tge", "dagt".
	- ➢ In "tgeadadagt", using a *sep* of "ad" results in "tge", "", "agt".
	- $\triangleright$  In "decide", using a *sep* of "de" results in "", "ci", "".
- $\blacktriangleright$  Is case sensitive.
- ➤ If the class\_SELString was never assigned a string or contains an empty string, it fills *stringlist* with only an empty string in the first position.
- ➤ Erases any prior contents of *stringlist*.
- ➤ If *sep* does not exist in this class\_SELString, it places the full class\_SELString into the first position.
- ➤ If *sep* is empty, it places each character of this class\_SELString into its own string. Example: "Hello" becomes: "H", "e", "l", "o".
- ➤ Adds substrings to *stringlist* in order from left to right.

#### 10 | SELString **Classes**

- ➤ Empties this class\_SELString object.
- ➤ If *sep* is this object, leaves all objects unchanged. It then returns a pointer to an applicable IEC 61131 error string.
- ➤ If *sep* or this object exist within *stringlist*, it leaves all objects unchanged. It then returns a pointer to an applicable IEC 61131 error string.
- ➤ If the library runs out of memory, it assigns as many class\_SELStrings to *stringlist* as available, clearing itself of all characters that were transferred. All characters not transferred to new class\_SELStrings remain in this class\_SELString. It then returns a pointer to an applicable IEC 61131 error string.
- ▶ Returns 0 on success.

### Trim (Method)

This method removes excess whitespace from this class\_SELString. In this method, whitespace includes any character that results in TRUE being returned from fun\_SELString\_- IsWhitespace.

#### Processing

The Trim method performs the following:

- ➤ Removes all whitespace from the beginning of the string to the first non-whitespace character.
- ➤ Removes all whitespace from the last non-whitespace character to the end of the string.
- ➤ Replaces any number of consecutive whitespace characters with a single space character.
- ➤ Leaves a class\_SELStrings containing no whitespace and empty strings unchanged.
- ➤ Replaces strings containing only whitespace with an empty string.

### Append (Method)

This method appends the input, *str*, onto the end of this class\_SELString. The input, *str*, is empty upon completion of this method.

### Inputs/Outputs

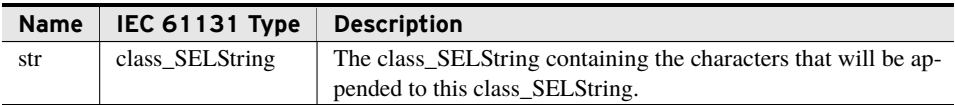

#### Return Value

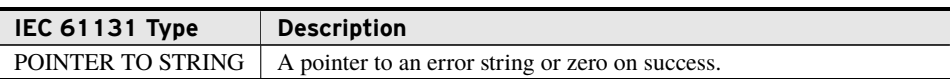

#### Processing

The Append method:

- ➤ Adds all characters from *str* after the last character of this class\_SELString.
- ➤ Removes all characters from *str*.
- ➤ If this class\_SELString is empty, moves the characters from *str* to this class\_SEL-String.
- ➤ If *str* is empty, changes nothing in either class\_SELString.
- ➤ Changes nothing if *str* is this object. It then returns a pointer to an applicable IEC 61131 error string.
- ➤ Always appends as many characters as possible. If the library runs out of memory, *str* is empty upon completion and it returns a pointer to an applicable IEC 61131 error string.
- ▶ Returns 0 on success.

### AppendString (Method)

This method appends the characters of the input, *str*, onto the end of this class\_SELString.

#### Inputs/Outputs

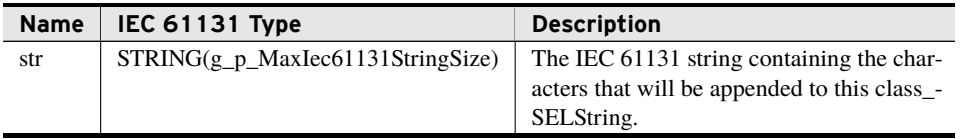

#### Return Value

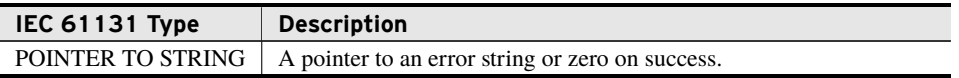

#### Processing

The AppendString method:

- ➤ Adds all characters from *str* after the last character of this class\_SELString.
- ➤ If this class\_SELString is empty, adds the characters from *str* to this class\_SELString.
- ➤ If *str* is empty, changes nothing in this class\_SELString.
- ➤ Always appends as many characters as possible. If the library runs out of memory, it returns a pointer to an applicable IEC 61131 error string.
- $\blacktriangleright$  Returns 0 on success.

### Prepend (Method)

This method prepends the input, *str*, onto the beginning of this class\_SELString. The input, *str*, is empty upon completion of this method.

#### Inputs/Outputs

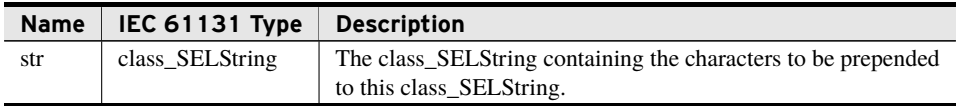

#### Return Value

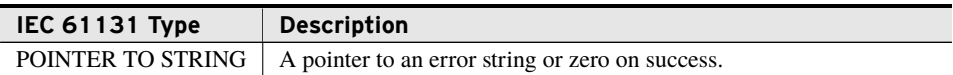

#### Processing

The Prepend method:

- ➤ Adds all characters from *str* before the first character of this class\_SELString.
- ➤ Removes all characters from *str*.
- ➤ If this class\_SELString is empty, moves the characters from *str* to this class\_SEL-String.
- ➤ If *str* is empty, changes nothing in either class\_SELString.
- ➤ Changes nothing if *str* is this object. It then returns a pointer to an applicable IEC 61131 error string.
- ➤ If the library runs out of memory, leaves all objects unchanged and returns a pointer to an applicable IEC 61131 error string.
- ▶ Returns 0 on success.

### PrependString (Method)

This method prepends the characters of the input, *str*, to the beginning of this class\_- SELString.

#### Inputs/Outputs

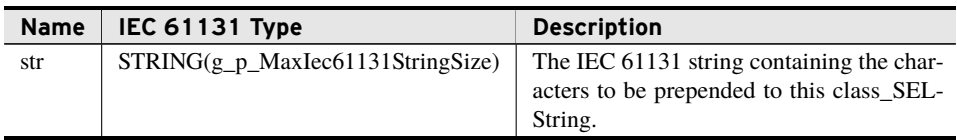

#### Return Value

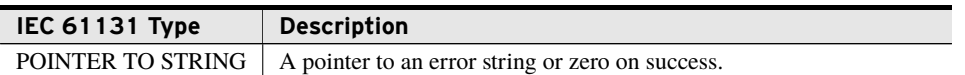

#### Processing

The PrependString method:

- ➤ Adds all characters from *str* before the first character of this class\_SELString.
- ➤ If this class\_SELString is empty, adds the characters from *str* to this class\_SELString.
- ➤ If *str* is empty, changes nothing in this class\_SELString.
- ➤ If the library runs out of memory, leaves all objects unchanged and returns a pointer to an applicable IEC 61131 error string.
- ▶ Returns 0 on success.

### Insert (Method)

This method inserts the input class\_SELString, *str*, into this class\_SELString at the *index* specified by the user. The input *str* is empty upon completion of this method.

#### Inputs

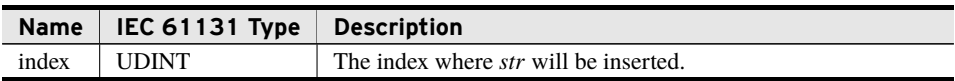

#### Inputs/Outputs

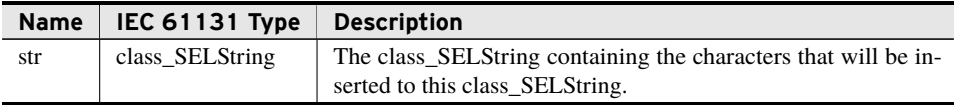

#### Return Value

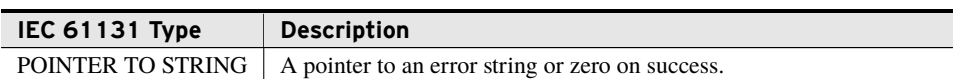

#### Processing

The Insert method:

- ➤ Inserts at *index*, where an *index* of zero corresponds to immediately before the first character and is incremented by one for each character thereafter.
- ➤ Removes all characters from *str*.
- ➤ Inserts all characters from *str* into this class\_SELString at position *index*.

#### 14 | SELString **Classes**

- ➤ If *index* is larger than the size of this class\_SELString, appends *str* at the end of this class\_SELString.
- ➤ If this class\_SELString is empty, moves the characters from *str* to this class\_SEL-String.
- ➤ If *str* is empty, changes nothing in either class\_SELString.
- ➤ Changes nothing if *str* is this object. It then returns a pointer to an applicable IEC 61131 error string.
- ➤ If the library runs out of memory, places all characters of *str* into this class\_SELString, truncates the result, and returns a pointer to an applicable IEC 61131 error string.
- $\blacktriangleright$  Returns 0 on success.

### Find (Method)

This method returns the first position after the provided *index* where the character combination provided in *str* exists. If the character combination does not exist after the provided *index*, a –1 is returned.

#### Inputs

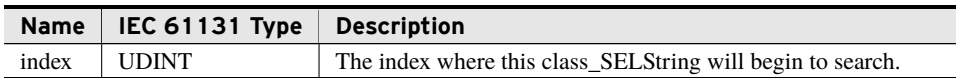

#### Inputs/Outputs

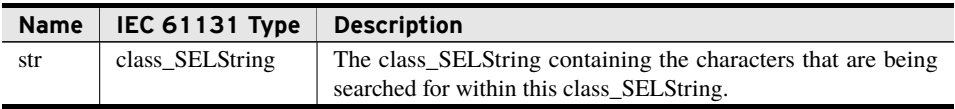

#### Return Value

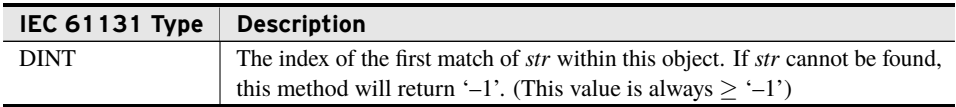

#### Processing

The Find method:

- ➤ Begins its search at *index*, where an *index* of zero corresponds to immediately before the first character and is incremented by one for each character thereafter. The same is true of the return value.
- ► Is case sensitive.
- ➤ Returns the index of the first occurrence of *str* appearing after the given index.
- ➤ If *index* is larger than the size of this class\_SELString, returns –1.
- ➤ If *str* cannot be found, returns –1.
- ➤ If *str* is empty, returns –1.
- ➤ If *str* is this object, then –1 is returned.

### FindString (Method)

This method returns the first position after the provided *index* where the character combination provided in *str* exists. If the character combination does not exist after the provided *index*, a –1 is returned.

### Inputs

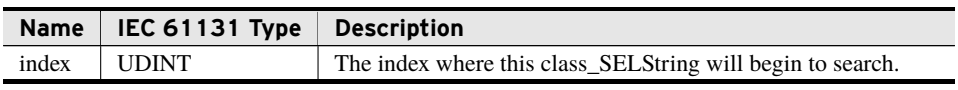

### Inputs/Outputs

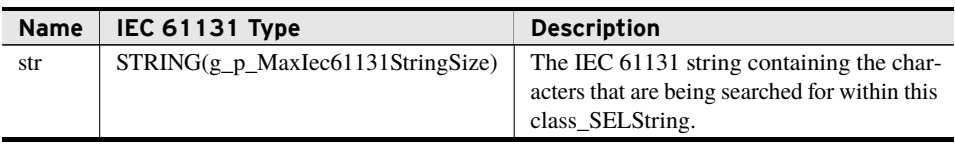

### Return Value

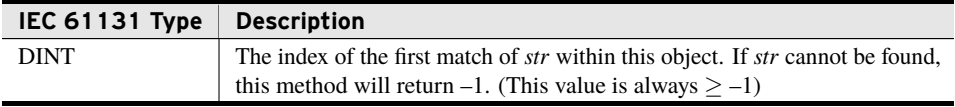

### Processing

The FindString method:

- ➤ Begins its search at *index*, where an *index* of zero corresponds to immediately before the first character and is incremented by one for each character thereafter. The same is true of the return value.
- $\blacktriangleright$  Is case sensitive.
- ➤ Returns the index of the first occurrence of *str* appearing after the given index.
- ➤ If *index* is larger than the size of this class\_SELString, returns –1.
- ➤ If *str* cannot be found, returns –1.
- ➤ If *str* is empty, returns –1.
- ➤ If *str* system state prevents the search, then –1 is returned.

### Clear (Method)

This method removes all character data from the class\_SELString.

#### Processing

The Clear method:

- ▶ Removes all character data within the class\_SELString.
- ➤ Resets the size of the class\_SELString to zero.
- ➤ Resets the return value of ToString to an empty string.
- ➤ Any used memory is returned to the library.

### Item (Method)

This method returns the character at the requested *index*.

#### Inputs

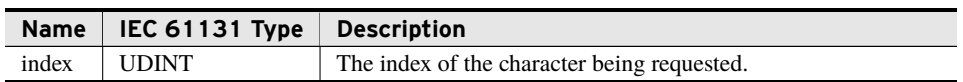

#### Return Value

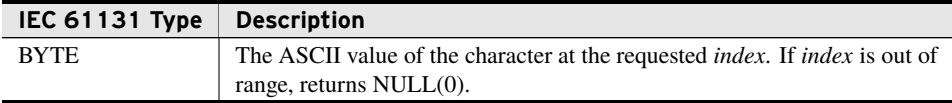

#### Processing

The Item method:

- ➤ Treats the first character as *index* zero with each additional character being an addition of one.
- ➤ Returns the character positioned at the user requested *index*.
- ➤ If *index* is greater than or equal to the number of characters in this class\_SELString, returns NULL.
- ► Returns NULL on an empty string.

### Begin (Method)

This method is used in conjunction with Next() and Previous(). This method places the internal iterator on the first character of this class\_SELString object.

#### Processing

The Begin method places the iterator such that:

- ➤ The iterator is not locked out.
- ➤ A subsequent Next() returns the first character.
- ➤ A subsequent Previous() returns NULL and leaves the iterator locked out.
- ➤ For an empty string, Next() and Previous() return NULL and leave the iterator locked out.

### End (Method)

This method is used in conjunction with Next() and Previous(). This method places the internal iterator immediately after the last character of this class\_SELString object.

#### Processing

The End method places the iterator such that:

- ➤ The iterator is not locked out.
- ➤ A subsequent Previous() returns the last character.
- ➤ A subsequent Next() returns NULL and leaves the iterator locked out.
- ➤ For an empty string Next() and Previous() return NULL and leave the iterator locked out.

### Position (Method)

This method is used in conjunction with Next() and Previous(). This method places the internal iterator on the character at *index*.

#### Inputs

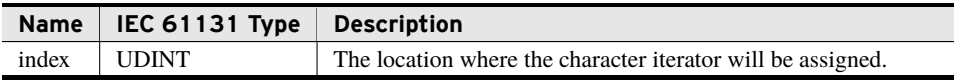

#### Processing

The Position method places the iterator such that:

- ➤ The first character in the class\_SELString is *index* zero with each additional character being an addition of one.
- ➤ An *index* greater than or equal to the number of characters in this class\_SELString leaves the iterator locked out.
- ➤ Otherwise the iterator is not locked out.
- ➤ A subsequent Next() returns the character at the provided *index*.
- ➤ A subsequent Previous() returns the character immediately before the provided *index*.

#### 18 | SELString **Classes**

➤ For an empty string Next() and Previous() return NULL and leave the iterator locked out.

### Next (Method)

This method is used in conjunction with Begin(), Position(), End(), and Previous(). This method returns the character at the current internal iterator position then increments the iterator.

#### Return Value

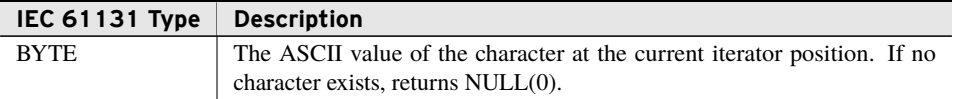

#### Processing

The Next method:

- ➤ Returns the character at the current internal iterator position and then increments the iterator.
- ➤ Returns NULL if the iterator is locked out.
- ➤ *Locks out* the iterator for subsequent calls to Next() and Previous() if the iterator increments to a position greater than the number of characters in this class\_SELString.
- ➤ *Locks out* the iterator if any method other than Next() or Previous() has been called since the last Begin(), End(), or Position().

### Previous (Method)

This method is used in conjunction with Begin(), Position(), End(), and Next(). This method decrements the current internal iterator position and then returns the character at the new position.

#### Return Value

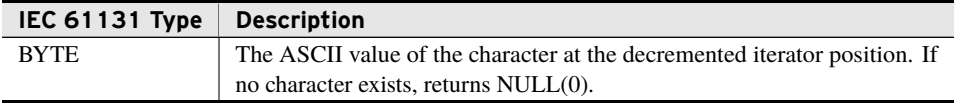

#### Processing

The Next method performs the following:

- ➤ Decrements the internal iterator position then returns the character new position.
- ➤ Returns NULL if the iterator is locked out.
- ➤ *Locks out* the iterator for subsequent calls to Next() and Previous() if the iterator decrements to a position less than index 0.

➤ *Locks out* the iterator if any method other than Next() or Previous() has been called since the last Begin(), End(), or Position().

## class\_SELStringList (Class)

class\_SELStringList exists to store and perform operations on a list of strings using 0-based indexing.

#### Properties

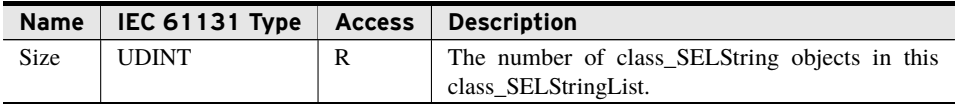

Properties are internal values made visible through Get and Set accessors. Access is defined as R (read), W (write), or R/W (read/write).

### Append (Method)

This method adds the requested string to the end of the list.

#### Inputs/Outputs

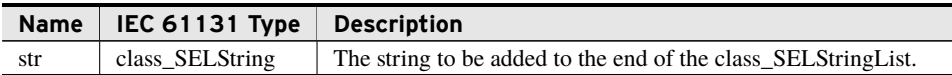

#### Return Value

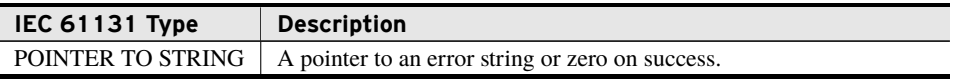

#### Processing

The Append method:

- ➤ Places *str* at the end of the current list (position zero for an empty list) and increments the size of the list.
- ➤ Empties the contents of *str*.
- ➤ Allows empty strings to be added to the list.
- ➤ If the object *str* is already a member of the list, empties the contents of *str* and places the contents of *str* at the end of the list.

For example: If this list is ["dog", "cat", "bird"] and Item 1 ("cat") is appended, the new list is: ["dog","","bird","cat"].

## **20** SELString

- **Classes**
	- ➤ If the library runs out of memory, it leaves this object and *str* unchanged and returns a pointer to an applicable IEC 61131 error string.
	- ▶ Returns 0 on success.

### Insert (Method)

This method inserts the requested string into the list at the position specified.

#### Inputs

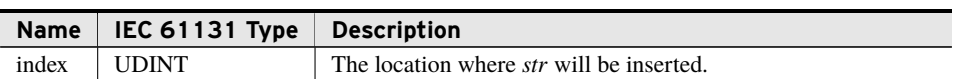

#### Inputs/Outputs

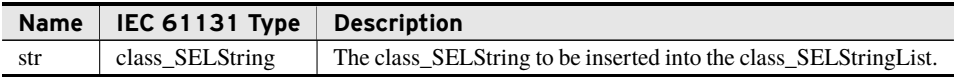

#### Return Value

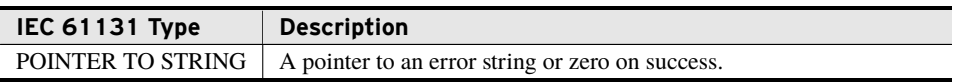

#### Processing

The Insert method:

- ➤ Places the *index* zero immediately before the first class\_SELString and increments by one for each string thereafter.
- ➤ Empties the contents of *str*.
- ➤ Allows empty strings to be added to the list.
- ➤ When *index* is equal to the length of list or more, behaves the same as Append().
- ➤ If the object *str* is already a member of the list, empties the contents of *str* and places the contents of str at the requested location.

For example: If this list is ["dog", "cat", "bird"] and Item 0 ("dog") is inserted at Position 2, the new list is: ["","cat","dog","bird"].

- ➤ Increases the size of the list by one.
- ➤ If the library runs out of memory, removes the final class\_SELString from this object and inserts *str* at the desired *index except* in the case where *str* would be appended, in which case the Insert method behaves the same as Append(). It then returns a pointer to an applicable IEC 61131 error string.
- $\blacktriangleright$  Returns 0 on success.

### RemoveLast (Method)

This method removes the last string in the list.

#### Processing

The RemoveLast method performs the following:

- ➤ Removes the last class\_SELString from the class\_SELStringList.
- ▶ Decrements the size of the class\_SELStringList.
- ➤ Does nothing if the class\_SELStringList is empty.
- ➤ Returns the freed memory.

### Clear (Method)

This method removes all class\_SELString objects from the list.

#### Processing

The Clear method performs the following:

- ▶ Removes all class\_SELStrings in the class\_SELStringList.
- ➤ Sets the size of the class\_SELStringList to zero.
- ➤ Causes all other methods to respond that there are no objects in the list.
- ➤ Returns the freed memory.

### Item (Method)

This method returns a pointer to the class\_SELString at the requested *index*.

#### Inputs

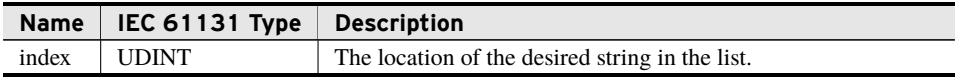

#### Return Value

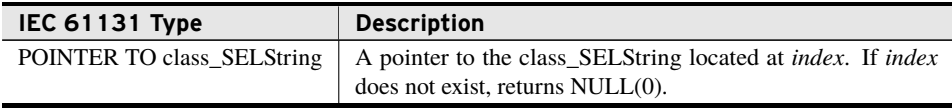

#### Processing

The Item method performs the following:

➤ Returns a pointer to the class\_SELString that exists at *index*.

➤ Returns NULL if *index* is outside the bounds of the list.

### Begin (Method)

This method is used in conjunction with Next() and Previous(). This method places the internal iterator on the first string in the list.

#### Processing

The Begin method places the iterator such that:

- ➤ The iterator is not locked out.
- ➤ A subsequent Next() returns the first string in the list.
- ➤ A subsequent Previous() returns NULL and leaves the iterator locked out.
- ➤ For an empty list Next() and Previous() return NULL and leave the iterator locked out.

### End (Method)

This method is used in conjunction with Next() and Previous(). This method places the internal iterator immediately after the last string in the list.

#### Processing

The End method places the iterator such that:

- ➤ The iterator is not locked out.
- ▶ A subsequent Next () returns NULL and leaves the iterator locked out.
- ➤ A subsequent Previous() returns the first string in the list.
- ➤ For an empty list Next() and Previous() return NULL and leave the iterator locked out.

### Position (Method)

This method is used in conjunction with Next() and Previous(). This method places the internal iterator on the string at *index*.

#### Inputs

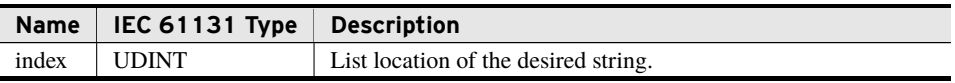

#### Processing

The Position method places the iterator such that:

- ➤ The first string in the class\_SELStringList is *index* zero with each additional string being an addition of one.
- ➤ An *index* greater than or equal to the number of strings in this class\_SELStringList leaves the iterator locked out.
- ➤ Otherwise the iterator is not locked out.
- ➤ A subsequent Next() returns the string at the provided *index*.
- ➤ A subsequent Previous() returns the string immediately before the provided *index*.
- ➤ For an empty string list, Next() and Previous() return NULL and leave the iterator locked out.

### Next (Method)

This method is used in conjunction with Begin(), Position(), End(), and Previous(). This method returns the string at the current internal iterator position then increments the iterator.

#### Return Value

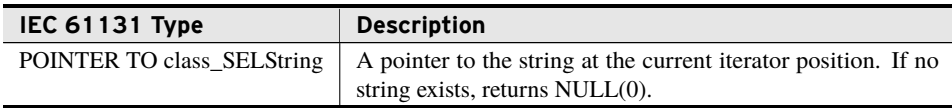

#### Processing

The Next method performs the following:

- ➤ Returns the string at the current internal iterator position and then increments the iterator.
- ➤ Returns NULL if the iterator is locked out.
- ➤ *Locks out* the iterator for subsequent calls to Next() and Previous() if the iterator increments to a position greater than the number of strings in this class\_SELStringList.
- ➤ *Locks out* the iterator if any method other than Next() or Previous() has been called since the last Begin(), End(), or Position().

### Previous (Method)

This method is used in conjunction with Begin(), Position(), End(), and Next(). This method decrements the internal iterator position and returns a pointer to the string at the new position.

#### Return Value

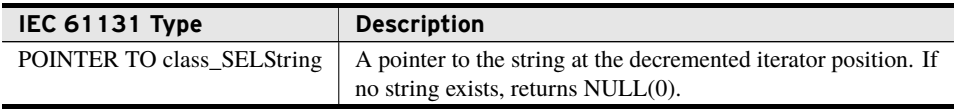

#### Processing

The Previous method performs the following:

- ➤ Decrements the internal iterator position and returns a pointer to the string at the new position.
- ➤ Returns NULL if the iterator is locked out.
- ➤ *Locks out* the iterator for subsequent calls to Next() and Previous() if the iterator decrements below position 0.
- ➤ *Locks out* the iterator if any method other than Next() or Previous() has been called since the last Begin(), End(), or Position().

### Join (Method)

This method creates a single string containing the full list of strings, each separated from the other by the provided *str*. This object is empty upon successful completion.

#### Inputs/Outputs

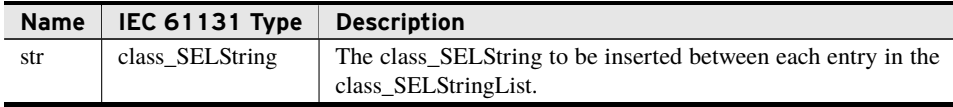

#### Return Value

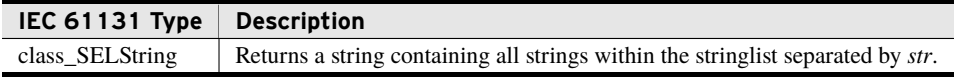

#### Processing

The Join method:

- ➤ Returns a single string containing the full list of strings separated by *str*. Example: If the class\_SELStringList contains: ["b","n","n","s"] and *str* is "a" then the return value is "bananas".
- ➤ Returns an empty string, if empty.
- ➤ Returns a single string containing the full list of strings if *str* is an empty string.

For example: If the stringlist contains ["H","e","l","l","o"] and *str* is empty, the return value is "Hello".

➤ Empties this class\_SELStringList as per Clear().

- ➤ If *str* is a member of this list, returns a valid class\_SELString with undefined values.
- ➤ If the library runs out of memory, returns a class\_SELString containing all possible complete class\_SELStrings in the list (strings will not be divided). This object retains any strings not used in the Join.

## <span id="page-24-0"></span>Benchmarks

### Benchmark Platforms

The benchmarking tests recorded for this library are performed on the following platforms.

- ➤ SEL-3530-4
	- $\triangleright$  R132 firmware
- $>$  SEL-3354
	- $\geq$  Intel Pentium 1.4 GHz
	- $>1$  GB DDR ECC SDRAM
	- ➢ SEL-3532 RTAC Conversion Kit
	- $\triangleright$  R132 firmware

### Benchmark Test Descriptions class\_SELString

The posted time for each test is the average execution time of 50 consecutive calls for the test as described. The maximum number of characters used in any test was g\_p\_StringSize. All times are recorded in microseconds.

### FromString Replace

This test calls FromString() and replaces g\_p\_StringSize characters with g\_p\_StringSize different characters.

### FromString Populate

This test calls FromString() on an empty class\_SELString and populates it with g\_p\_- StringSize characters.

### FromString Depopulate

This test calls FromString() on a class\_SELString with g\_p\_StringSize characters and populates it with zero characters.

### **ToString**

This test calls ToString() on a class\_SELString with g\_p\_StringSize characters.

### FromByteArray Replace

This test calls FromString() and replaces g\_p\_StringSize characters with g\_p\_StringSize different characters.

### FromByteArray Populate

This test calls FromString() on an empty class\_SELString and populates it with g\_p\_- StringSize characters.

### FromByteArray Depopulate

This test calls FromString() on a class\_SELString with g\_p\_StringSize characters and populates it with zero characters.

### **ToByteArray**

This test calls ToString() on a class\_SELString with g\_p\_StringSize characters.

### Replace 1 Char Not Found

This test calls Replace() with a *before* of length one in a class\_SELString of length g\_p\_- StringSize without finding the result. It is designed to show the cost of a one-pass search of a string.

### Replace 1 Char Max Found

This test calls Replace() with a *before* of length one in a class\_SELString of length g\_ p\_StringSize, finding the result on every character. It is designed to show the cost of a one-pass search and replace on a string.

### Replace Max/2 Found

This test calls Replace() with a *before* of "aaaaaaab" and current of "aaaaaaaaaaaaaab" but with sizes of g\_p\_StringSize/2 and g\_p\_StringSize respectively. It is designed to show the cost of heavy recursive searching on a string.

### Replace Max Char Found

This test calls Replace() with a *before* of "aaaaaaab" and current of "aaaaaaab" but with sizes of g\_p\_StringSize. It is designed to show the cost of a one-pass ordered search on a string.

### Split 0 Char

This test calls Split() with an empty separator in a class\_SELString of length  $g_p$ -StringSize. It is designed to show the cost of splitting a string into its constituent characters.

### Split 1 Char Not Found

This test calls Split() with a one character separator in a length g\_p\_StringSize class\_- SELString without finding the result. It is designed to show the cost of a one-pass search conversion of a string to a string list.

### Split 1 Char Found

This test calls Split() with a one character separator in a length g\_p\_StringSize class\_- SELString, finding the result in every character. It is designed to show the cost of converting a complete list to empty strings.

### Split Max/2 Found

This test calls Split() with a *sep* of "aaaaaaab" and current of "aaaaaaaaaaaaab" but with sizes of g\_p\_StringSize/2 and g\_p\_StringSize respectively. It is designed to show the cost of heavy recursive searching and character removal using Split().

### Split Max Found

This test calls Split() with a *sep* of "aaaaaaab" and current of "aaaaaaab" but with sizes of g\_p\_StringSize. It is designed to show the cost of a one-pass ordered search and character removal on a string using Split().

### Trim No Whitespace

This test calls  $Trim()$  on a length g\_p\_StringSize class\_SELString containing no whitespace. It is designed to show the cost of searching for whitespace.

### Trim Every Other Whitespace

This test calls Trim() on a length g\_p\_StringSize class\_SELString where every other character is whitespace. It is designed to show the cost of searching for and ignoring whitespace.

### Trim All Whitespace

This test calls  $Trim()$  on a length  $g_p$  StringSize class\_SELString containing only whitespace. It is designed to show the cost of removal of whitespace.

### Trim Half Whitespace

This test calls Trim() on a length g\_p\_StringSize class\_SELString containing **whitespace** to remove at the head, in the middle, and at the end of the class\_SELString. It is designed to show a more composite cost of whitespace removal.

### Size

This test calls Size() on a length g\_p\_StringSize class\_SELString.

### Append

This test calls Append() with varying length class\_SELString.

### AppendString

This test calls AppendString() with a g\_p\_MaxIec61131StringSize length string.

### Prepend

This test calls Prepend() with varying length class\_SELString.

### PrependString

This test calls PrependString() with a g\_p\_MaxIec61131StringSize length string.

### Insert Either End

This test calls Insert() on the ends of a class\_SELString.

### Insert Middle

This test calls Insert() to place one character in the middle of a class\_SELString.

### Find 1 Char

This test calls Find() for a single character not found in a length g\_p\_StringSize class\_- SELString.

### Find Max/2

This test calls Find() searching for "aaaaaaab" while having a current of "aaaaaaaaaaaaab" but with sizes of g\_p\_StringSize/2 and g\_p\_StringSize respectively. It is designed to show the cost of heavy recursive searching using Find().

### Find Max

This test calls Find() searching for a length  $g_p$ -StringSize string inside a length  $g_p$ -StringSize class\_SELString.

### FindString 1 Char

This test calls FindString() for a single character not found in a length g\_p\_StringSize class\_SELString.

### FindString Max/2

This test calls FindString() searching for "aaaaaaab" of size g\_p\_StringSize/2 while having a current of "aaaaaaaaaaaaab" or size of g\_p\_StringSize. It is designed to show the cost of heavy recursive searching using FindIecString().

### FindString Max

This test calls FindString() searching for a length g\_p\_StringSize string inside a length g\_p\_StringSize class\_SELString.

### Clear

This test calls Clear() on a class\_SELString of length g\_p\_StringSize.

### Item Either End

This test calls Item() on both ends of a length g\_p\_StringSize class\_SELString.

### Item Middle

This test calls Item() requesting the middle of a length g\_p\_StringSize class\_SELString.

### Begin

This test calls Begin().

### End

This test calls End() on a length g\_p\_StringSize class\_SELString.

### Position Either End

This test calls Position() on both ends of a length g\_p\_StringSize class\_SELString.

### Position Middle

This test calls Position() requesting the middle of a length g\_p\_StringSize class\_SEL-String.

### Next

This test calls Next() while both locked out and responsive.

### Previous

This test calls Previous() while both locked out and responsive.

## Benchmark Results class\_SELString

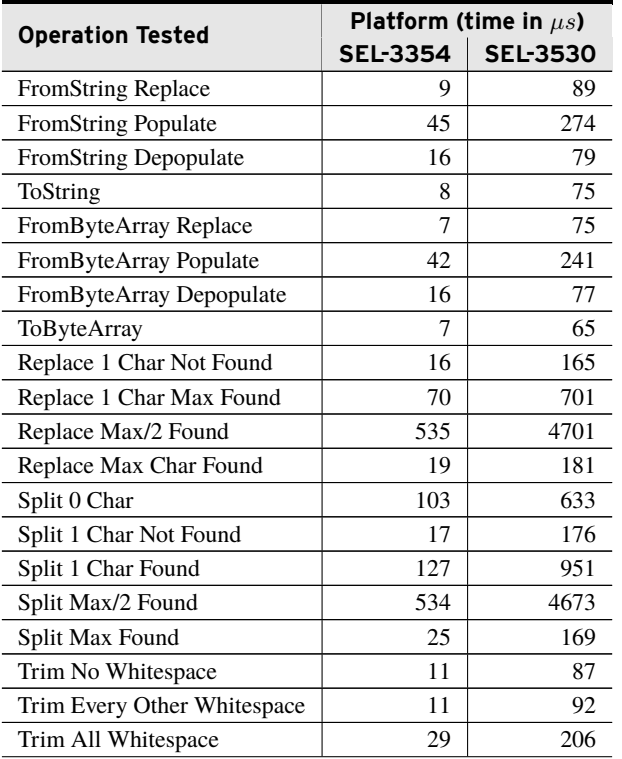

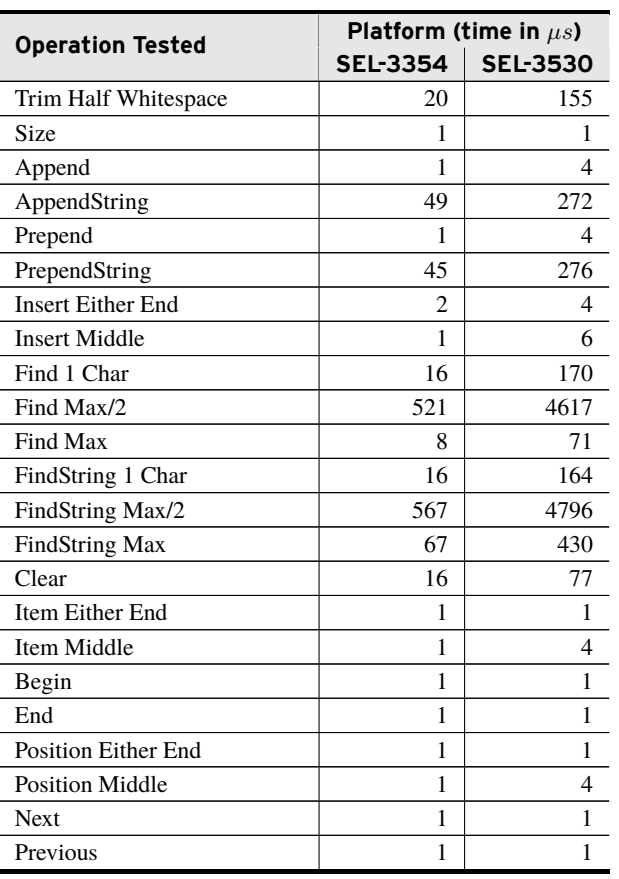

## Benchmark Test Descriptions class\_SELStringList

The posted time for each test is the average execution time of 50 consecutive calls for the test as described. The maximum number of characters used in any test was g\_p\_StringSize. A maximum size class\_SELStringList tested was also g\_p\_StringSize long, each string containing one character. All times were recorded in microseconds.

### Append

This test calls Append() on a class\_SELStringList of g\_p\_StringSize class\_SELStrings.

### Insert Either End

This test calls Insert() on both ends of a class\_SELStringList of g\_p\_StringSize class\_- SELStrings.

### Insert Middle

This test calls Insert () requesting the middle of a class\_SELStringList of length  $g_p$ \_ StringSize.

#### **32** SELString **Benchmarks**

### RemoveLast

This test calls RemoveLast() on a class\_SELStringList of g\_p\_StringSize class\_SEL-Strings.

### Size

This test calls Size() on a class\_SELStringList of g\_p\_StringSize class\_SELStrings.

### Clear 1 Large String

This test calls Clear() on a class\_SELStringList of one class\_SELString of length g\_p\_-StringSize.

### Clear Max Strings

This test calls Clear() on a class\_SELStringList containing the g\_p\_StringSize number of one character class\_SELStrings.

### Item Either End

This test calls Item() requesting both ends of a class\_SELStringList containing the g\_p\_- StringSize number of one character class\_SELStrings.

### Item Middle

This test calls Item() requesting the middle of a class\_SELStringList containing g\_p\_- StringSize number of one character class\_SELStrings.

### Begin

This test calls Begin().

### End

This test calls End() on a class\_SELStringList of g\_p\_StringSize class\_SELStrings.

### Position Either End

This test calls Position() requesting each end of a class\_SELStringList containing g\_p\_- StringSize class\_SELStrings.

### Position Middle

This test calls Position() requesting the middle class\_SELString of a class\_SELStringList containing g\_p\_StringSize class\_SELStrings.

### Next

This test calls Next() while both locked out and responsive.

### Previous

This test calls Previous() while both locked out and responsive.

### Join Max Empties

This test calls Join() with a *str* of length one on a class\_SELStringList containing g\_p\_- StringSize empty strings.

### Join Max 1 Chars

This test calls Join() with a *str* of length zero on a class\_SELStringList containing g\_p\_- StringSize one character strings.

This test calls Join() with a *str* of length g\_p\_StringSize on a class\_SELStringList containing two empty strings.

## Benchmark Results class\_SELStringList

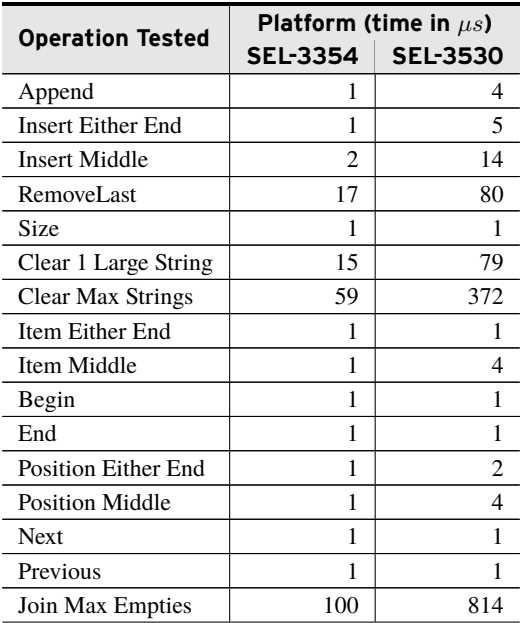

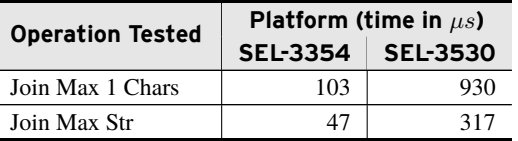

## <span id="page-33-0"></span>Examples

*These examples demonstrate the capabilities of this library. Do not mistake them as suggestions or recommendations from SEL.*

*Implement the best practices of your organization when using these libraries. As the user of this library, you are responsible for ensuring correct implementation and verifying that the project using these libraries performs as expected.*

## class\_SELString Examples

The following examples demonstrate simple uses of class\_SELString.

### FromString

**Code Snippet 1 SELString FromString Example**

```
PROGRAM prg_FromStringExample
VAR
   normalString : STRING := 'This is a normal string';
   selString : class_SELString;
END_VAR
```

```
// Populate the selString with the contents of normalString.
selString.FromString(normalString);
```
### **ToString**

#### **Code Snippet 2 SELString ToString Example**

```
PROGRAM prg_ToStringExample
VAR
   normalString : STRING := 'This is a normal string';
   selString : class_SELString;
END_VAR
// Populate the SELString.
```

```
selString.FromString('This is a string');
// Converts the SELString to a normal string.
normalString := selString.ToString();
```
### FromByteArray ToByteArray

If data is being read-in from, or out to a communication buffer, it is likely to contain nonprintable characters that are deliberately ignored by the FromString and ToString methods. This example shows how to accomplish the same thing, using the FromByteArray and ToByteArray methods, which are able to accept all byte values.

**Code Snippet 3 SELString To/From ByteArray Example**

```
PROGRAM prg_ToAndFromByteArrayExample
VAR CONSTANT
   c_StringLength : UDINT := 80;
END_VAR
VAR
   InputString : STRING(c_StringLength) := 'This is a normal string';
   OuptutString : STRING(c_StringLength);
   NumberBytesRead : UDINT;
   SelString : class_SELString;
END_VAR
```
**Code Snippet 3 SELString To/From ByteArray Example (Continued)**

```
// Populate the SELString.
SelString.FromByteArray(ADR(InputString), c_StringLength);
// Converts the SELString to a byte array .
NumberBytesRead := SelString.ToByteArray(ADR(OuptutString),
    c_StringLength);
// Append the null character on the end, since it is omitted by
// ToByteArray.
OuptutString[c_StringLength] := 0;
```
### Replace

**Code Snippet 4 SELString Replace Example**

```
PROGRAM prg_ReplaceExample
VAR
   normalString : STRING := 'This is a normal string';
   selString : class_SELString;
   before : class_SELString;
   after : class_SELString;
END_VAR
// Create an SELString with the text to be replaced.
before.FromString('normal');
// Create an SELString with the desired replacement text.
after.FromString('SEL');
// Populate the SELString.
selString.FromString(normalString);
// Replace the text in the SELString. This SELString now contains
```
// 'This is a SEL string'. selString.Replace(before, after);

### Split

#### **Code Snippet 5 SELString Split Example**

```
PROGRAM prg_SplitExample
VAR
   normalString : STRING := 'This is a normal string';
   selString : class_SELString;
   selStringSpace : class_SELString;
   selStringList : class_SELStringList;
   pt_FirstString : POINTER TO class_SELString;
   pt_SecondString : POINTER TO class_SELString;
   firstString : STRING;
   secondString : STRING;
END_VAR
// Populate the SELString.
selString.FromString(normalString);
// Create an SELString containing the delimiter.
selStringSpace.FromString(' ');
// Split the SELString into a list of SELStrings, where each SELString in
// the list is a word from the original SELString.
selString.Split(selStringSpace, selStringList);
//Get the items from the list
pt_FirstString := selStringList.Item(0);
pt_SecondString := selStringList.Item(1);
//Dereference the pointers and convert to IEC 61131 Strings
//Check for a valid pointer before deference
IF 0 <> pt_FirstString THEN
   firstString := pt_FirstString^.ToString();
ELSE
   ; //Error Message
END_IF
IF 0 <> pt_SecondString THEN
   secondString := pt_SecondString^.ToString();
ELSE
   ; //Error Message
```
END\_IF

Trim

**Code Snippet 6 SELString Trim Example**

```
PROGRAM prg_TrimExample
VAR
   selString : class_SELString;
END_VAR
```

```
// Populate the SELString.
selString.FromString(' This string has excess whitespace. ');
// Trim the extra whitespace, resulting in,
// 'This string has excess whitespace.'.
selString.Trim();
```
### Size

#### **Code Snippet 7 SELString Size Example**

```
PROGRAM prg_SizeExample
VAR
   selString : class_SELString;
   size : UDINT;
END_VAR
```

```
// Populate the SELString.
selString.FromString('This is a string.');
// Get the size of the string.
size := selString.Size;
```
### Append

**Code Snippet 8 SELString Append Example**

```
PROGRAM prg_AppendExample
VAR
   firstString : class_SELString;
   secondString : class_SELString;
END_VAR
```

```
// Populate the first string.
firstString.FromString('This is a ');
// Populate the second string.
secondString.FromString('string.');
// Append the second string to the first string.
firstString.Append(secondString);
```
### Prepend

**Code Snippet 9 SELString Prepend Example**

```
PROGRAM prg_PrependExample
VAR
   firstString : class_SELString;
   secondString : class_SELString;
END_VAR
```

```
// Populate the first string.
firstString.FromString('This is a ');
// Populate the second string.
secondString.FromString('string.');
// Prepend the first string to the second string.
secondString.Prepend(firstString);
```
### Insert

**Code Snippet 10 SELString Insert Example**

```
PROGRAM prg_InsertExample
VAR
   firstString : class_SELString;
   secondString : class_SELString;
END_VAR
// Populate the first string.
firstString.FromString('This is a string.');
// Populate the second string.
secondString.FromString('SEL ');
// Insert the first string into the second string.
firstString.Insert(10, secondString);
```
### Find

**Code Snippet 11 SELString Find Example**

```
PROGRAM prg_FindExample
VAR
   firstString : class_SELString;
   secondString : class_SELString;
   index : DINT;
END_VAR
// Populate the first string.
firstString.FromString('This is an SEL string.');
// Populate the second string.
secondString.FromString('SEL ');
// Find the index of the string 'SEL' in the first string.
```
### Clear

**Code Snippet 12 SELString Clear Example**

```
PROGRAM prg_ClearExample
VAR
   selString : class_SELString;
END_VAR
```

```
// Populate the string.
selString.FromString('This is an SEL string.');
// Clear the contents of the string.
selString.Clear();
```
### Item

**Code Snippet 13 SELString Item Example**

```
PROGRAM prg_ItemExample
VAR
   selString : class_SELString;
   character : BYTE;
END_VAR
```

```
// Populate the string.
selString.FromString('This is an SEL string.');
// Get the ASCII value of the character located at index 11.
character := selString.Item(11);
```
### Begin, End, Position, Next, and Previous

**Code Snippet 14 SELString Iterator Example**

```
PROGRAM prg_IteratorExample
VAR
   selString : class_SELString;
   firstCharacter : BYTE;
   middleCharacter : BYTE;
   lastCharacter : BYTE;
END_VAR
// Populate the string.
selString.FromString('This is an SEL string.');
// Get the first character.
selString.Begin();
firstCharacter := selString.Next();
// Get a middle character.
selString.Position(11);
middleCharacter := selString.Next();
// Get the last character
selString.End();
lastCharacter := selString.Previous();
```
## class\_SELStringList Examples

The following examples demonstrate simple uses of class\_SELStringList.

### Size

```
Code Snippet 15 SELStringList Size Example
```

```
PROGRAM prg_SizeExample
VAR
   selString : class_SELString;
   selStringList : class_SELStringList;
   listSize : UDINT;
END_VAR
```

```
// Populate the string.
selString.FromString('This is an SEL string.');
// Append the string to the string list.
selStringList.Append(selString);
// Get the size of the string list.
listSize := selStringList.Size;
```
### Append

**Code Snippet 16 SELStringList Append Example**

```
PROGRAM prg_AppendExample
VAR
   selString : class_SELString;
   selStringList : class_SELStringList;
END_VAR
```

```
// Populate the string.
selString.FromString('This is an SEL string.');
// Append the string to the string list.
selStringList.Append(selString);
```
### Insert

#### **Code Snippet 17 SELStringList Insert Example**

```
PROGRAM prg_InsertExample
VAR
   selString1 : class_SELString;
   selString2 : class_SELString;
   selString3 : class_SELString;
   selStringList : class_SELStringList;
END_VAR
```
**Code Snippet 17 SELStringList Insert Example (Continued)**

```
// Populate the strings.
selString1.FromString('String 1');
selString2.FromString('String 2');
selString3.FromString('String 3');
// Append the strings to the list.
selStringList.Append(selString1);
selStringList.Append(selString2);
// Insert a string to the list at index 1.
selStringList.Insert(1, selString3);
```
### RemoveLast

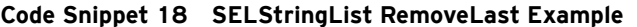

```
PROGRAM prg_RemoveLastExample
VAR
   selString1 : class_SELString;
   selString2 : class_SELString;
   selStringList : class_SELStringList;
END_VAR
```

```
// Populate the strings.
selString1.FromString('String 1');
selString2.FromString('String 2');
// Append the strings to the list.
selStringList.Append(selString1);
selStringList.Append(selString2);
// Remove the last string from the list.
selStringList.RemoveLast();
```
### Clear

**Code Snippet 19 SELStringList Clear Example**

```
PROGRAM prg_ClearExample
VAR
   selString1 : class_SELString;
   selString2 : class_SELString;
   selStringList : class_SELStringList;
END_VAR
```

```
42 SELString
     Examples
```
**Code Snippet 19 SELStringList Clear Example (Continued)**

```
// Populate the strings.
selString1.FromString('String 1');
selString2.FromString('String 2');
// Append the strings to the list.
selStringList.Append(selString1);
selStringList.Append(selString2);
// Clear all strings from the list
selStringList.Clear();
```
### Item

VAR

**Code Snippet 20 SELStringList Item Example** PROGRAM prg\_ItemExample selStringList : class\_SELStringList; firstString : class\_SELString; middleString : class\_SELString; lastString : class\_SELString; ptFirstString : POINTER TO class\_SELString; ptMiddleString : POINTER TO class\_SELString; ptLastString : POINTER TO class\_SELString; END\_VAR

```
// Populate the strings.
firstString.FromString('The first string.');
middleString.FromString('The middle string.');
lastString.FromString('The last string.');
```

```
// Add the strings to the list.
selStringList.Append(firstString);
selStringList.Append(middleString);
selStringList.Append(lastString);
```

```
// Get pointers to each of the strings.
ptFirstString := selStringList.Item(0);
ptMiddleString := selStringList.Item(1);
ptLastString := selStringList.Item(2);
```
#### SELString **43 Examples**

### Begin, End, Position, Next, and Previous

#### **Code Snippet 21 SELStringList Iterator Example**

```
PROGRAM prg_IteratorExample
VAR
   selStringList : class_SELStringList;
   firstString : class_SELString;
   middleString : class_SELString;
   lastString : class_SELString;
   ptFirstString : POINTER TO class_SELString;
   ptMiddleString : POINTER TO class_SELString;
   ptLastString : POINTER TO class_SELString;
END_VAR
// Populate the strings.
firstString.FromString('The first string.');
middleString.FromString('The middle string.');
lastString.FromString('The last string.');
// Add the strings to the list.
selStringList.Append(firstString);
selStringList.Append(middleString);
selStringList.Append(lastString);
// Get the first string.
selStringList.Begin();
ptFirstString := selStringList.Next();
// Get the middle string.
```

```
selStringList.Position(1);
ptMiddleString := selStringList.Next();
// Get the last string.
selStringList.End();
ptLastString := selStringList.Previous();
```
### Join

#### **Code Snippet 22 SELStringList Join Example**

```
PROGRAM prg_JoinExample
VAR
   selStringList : class_SELStringList;
   firstString : class_SELString;
   middleString : class_SELString;
   lastString : class_SELString;
   delimiter : class_SELString;
   joinedString : class_SELString;
END_VAR
```
#### **Code Snippet 22 SELStringList Join Example (Continued)**

```
// Populate the strings.
firstString.FromString('The');
middleString.FromString('joined');
lastString.FromString('string.');
delimiter.FromString(' ');
// Add the strings to the list.
selStringList.Append(firstString);
selStringList.Append(middleString);
selStringList.Append(lastString);
// Get the joined string, 'The joined string.'
joinedString := selStringList.Join(delimiter);
```
## <span id="page-44-0"></span>Release Notes

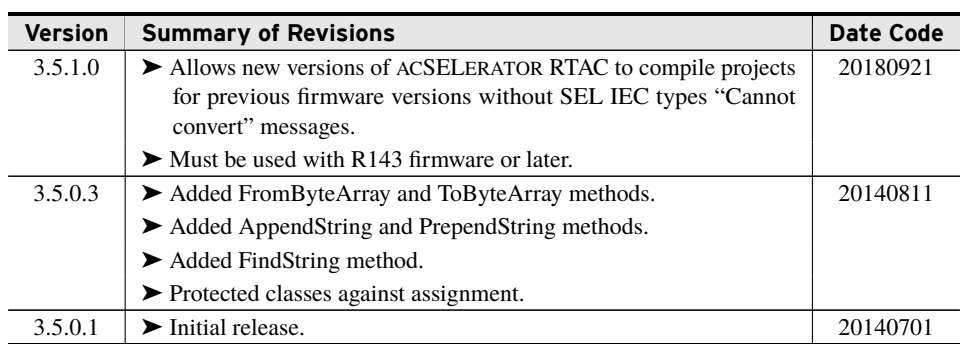